# ปัจจัยเชิงสาเหตุที่มีอิทธิพลต่อการเป็นองค์กรแห่งนวัตกรรม ของมหาวิทยาลัยราชภัฏในกรุงเทพมหานคร (The Causal Factors Influencing to Become Innovative Organization of Rajabhat Universities in Bangkok)

้สุชาติ หัตถ์สุวรรณ ํ สมบัติ ที่ฆทรัพย์ \*\* ้กิตติรัตน์ ฐานสุวรรณศรี\*\*\* กรรณิกา คำดี\*\*\*\*

้นักศึกษาหลักสูตรปรัชญาคุษฎีบัณฑิตการจัดการนวัตกรรมและเทคโนโลยี คณะวิทยาศาสตร์และเทคโนโลยี มหาวิทยาลัยราชภัฏบ้านสมเด็จเจ้าพระยา 1061 ถนนอิสรภาพ แขวงหิรัญรูจี เขตธนบุรี กรุงเทพฯ 10600

้ \*ำฌะวิศวกรรมศาสตร์ มหาวิทยาลัยอีสเทิร์นเอเชีย

\*\*\*คณะวิทยาศาสตร์และเทคโนโลยี มหาวิทยาลัยราชภัฏบ้านสมเด็จเจ้าพระยา

\*\*\*\*คณะมนุษยศาสตร์และสังคมศาสตร์ มหาวิทยาลัยขอนแก่น

#### ำเทคัดย่อ

ึการวิจัยครั้งนี้มีวัตถุประสงค์การวิจัยเพื่อ 1) เพื่อทราบระดับของการเป็นองค์กรแห่งนวัตกรรมของ ้มหาวิทยาลัยราชภัฏในกรุงเทพมหานคร 2) เพื่อศึกษาปัจจัยเชิงสาเหตุที่มีอิทธิพลต่อการเป็นองค์กรแห่ง ินวัตกรรมของมหาวิทยาลัยราชภัฏในกรุงเทพมหานคร 3) เพื่อทราบผลการวิเคราะห์ความสัมพันธ์เชิงโครงสร้าง ี ของปัจจัยที่มีอิทธิพลต่อการเป็นองค์กรแห่งนวัตกรรมของมหาวิทยาลัยราชภัฏในกรุงเทพมหานคร เป็นการวิจัย ้เชิงผสมผสาน โดยใช้ระเบียบวิธีวิจัยเชิงปริมาณและเชิงคุณภาพ กลุ่มตัวอย่างที่ใช้ในการศึกษาเชิงปริมาณ 400 ้คน กลุ่มตัวอย่างที่ใช้ในการศึกษาเชิงคุณภาพ 17 คน เครื่องมือในการเก็บข้อมูล ได้แก่แบบสอบถามและการ สัมภาษณ์เชิงลึก สถิติที่ใช้วิเคราะห์ข้อมูลใด้แก่ สถิติเชิงพรรณนา (descriptive statistics) ประกอบด้วย การหา ี ค่าร้อยละ ค่าเฉลี่ย และสถิติเชิงอนุมาน (inferential statistics) ประกอบด้วย การวิเคราะห์องค์ประกอบเชิงยืนยัน (confirmatory factor analysis) และการวิเคราะห์โมเดลสมการโครงสร้าง (structural equation model) ี่ผลการวิจัยพบว่า ระดับการเป็นองค์กรแห่งนวัตกรรมของมหาวิทยาลัยราชภัฏในกรุงเทพมหานครอยู่ในระดับ ้มาก ส่วนปัจจัยที่มีอิทธิพลต่อการเป็นองค์กรแห่งนวัตกรรมของมหาวิทยาลัยราชภัฏในกรุงเทพมหานคร ประกอบด้วย 3 ปัจจัย คือ เทคโนโลยี การจัดการความรู้ และปัจจัยการสนับสนุนจากองค์กร โดยโมเดลสมการ

เชิงโครงสร้างมีความสอดคล้องกับข้อมูลเชิงประจักษ์ในระดับดี โดยมีค่า  $\chi^2$  = 24.06, df = 15, p-value = 0.06409,  $\chi^2$ /df = 1.604, GFI = 0.99, AGFI = 0.96, RMSEA = 0.039

คำสำคัญ: ปัจจัยเชิงสาเหตุ/ องค์กรแห่งนวัตกรรม/ มหาวิทยาลัยราชภัฎ

#### Abstract

The objectives of this research were 1) to study the innovative organization levels of Rajabhat Universities in Bangkok 2) to study the causal factors influencing to become innovative organization of Rajabhat Universities in Bangkok 3) to determine the causal structural relationship that influence to become innovative organization of Rajabhat Universities in Bangkok. Research methodology used was mixed model which combines quantitative and qualitative method. Samples were 400 people and purposive samples were 17 people. The research instruments were questionnaires and indepth interview. The data were analyzed by using descriptive statistics of percentage, mean and inferential statistics of Confirmatory Factors Analysis, and Structural Equation Modeling (SEM), mixed with quantitative and qualitative research. The research results were as follows: the innovative organization levels of Rajabhat Universities in Bangkok were high, the causal factors influencing to become innovative organization of Rajabhat Universities in Bangkok were three factors consisted of technology, knowledge management, organization support factors, and the theoretical structural equation model corresponded with the empirical evidence of all variables. ( $\chi^2$  = 24.06, df = 15, p-value = 0.06409,  $\chi^2$ /df = 1.604, GFI = 0.99, AGFI = 0.96, RMSEA = 0.039)

Keywords: Causal factors/ Innovative organization/ Rajabhat Universities

#### บทนำ

ในยกโลกาภิวัตน์มีการเปลี่ยนแปลงอย่าง รวดเร็วทั้งทางด้านเศรษฐกิจ สังคม การเมือง และ ิสภาพแวดล้อม ซึ่งนับวันจะทวีความรุนแรงมากขึ้น เรื่อยๆ ประเทศไทยเป็นส่วนหนึ่งของประชาคม โลกจึงไม่พ้นที่จะได้รับผลกระทบจากการ เปลี่ยนแปลงและการแข่งขันที่รุนแรงนี้ได้ ผลกระทบทางด้านเศรษฐกิจ สังคมและการเมือง ก่อให้เกิดปัญหาและวิกฤติการณ์ต่างๆ มากมาย อีก ทั้งสังคมปัจจุบันได้เริ่มเข้าสู่กระแสของการ

เปลี่ยนแปลงที่เรียกว่าสังคมความรู้ (knowledge และระบบเศรษฐกิจฐานความรู้ society) (knowledge based economy) ที่ใช้ความรู้และ นวัตกรรม (innovation) ้ เป็นปัจจัยหลักในการ พัฒนาและการผลิตมากกว่าเงินทนและแรงงานโดย เน้นการสร้างสังคมแห่งการเรียนรู้การจัดการ ความรู้ไปสู่การเป็นองค์การแห่งนวัตกรรม (กุศล ทองวัน, 2553) เพื่อพัฒนากำลังคนที่มีคุณภาพหรือ แรงงานฝีมือ (knowledge worker) (สมศักดิ์ ดล ประสิทธิ์, 2548) ในสังคมยุคของการเปลี่ยนแปลง จะมีการเปลี่ยนแปลงในเรื่องเทคโนโลยี

นิยมและได้นำมาปรับใช้ในองค์กรอย่างแพร่หลาย หากได้ใช้ความพยายามในการนำแนวคิดกงค์กร แห่งนวัตกรรมมาปฏิบัติและหล่อหลอมทำให้เป็น วัฒนธรรมคงค์กร ก็จะทำให้คงค์กรมีการพัฒนา ้อย่างไม่หยุดยั้งและต่อเนื่อง เกิดความเป็นเลิศทาง วิชาการ นอกจากนี้การที่มหาวิทยาลัยราชภัฏเป็น มหาวิทยาลัยกลุ่มใหม่ในเวทีมหาวิทยาลัยไทยมี ้ความกำเป็นต้องสร้างตนเองให้เป็นองค์กรที่เป็น ้คลังแห่งความรู้และคลังแห่งปัญญาเป็นที่พึ่งแห่ง สังคมได้ รวมทั้งพัฒนาสู่การจัดอันดับมหาวิทยาลัย ที่สูงขึ้น ดังนั้นสิ่งท้าทายของมหาวิทยาลัยราชภัฏก็ คือ การทำหน้าที่พัฒนาความรู้ในมหาวิทยาลัย ทำ ้มหาวิทยาลัยให้เป็นองค์กรแห่งนวัตกรรม โดยการ รับข้อมูลข่าวสารและสามารถประมวลความรู้ใน ด้านต่างๆ เพื่อประยุกต์ใช้ในการปฏิบัติราชการได้ อย่างถูกต้องรวดเร็วและเหมาะสมกับสถานการณ์ รวมทั้งส่งเสริมและพัฒนาความรู้ความสามารถ สร้างวิสัยทัศน์และปรับเปลี่ยนทัศนคติของ ข้าราชการในสังกัดให้เป็นบุคคลที่มีประสิทธิภาพ มีความคิดสร้างสรรค์และเรียนรู้ร่วมกัน มีการ พัฒนาอย่างไม่หยุดยั้งและต่อเนื่อง เกิดความเป็น เลิศทางวิชาการ ทำให้ผู้วิจัยเกิดคำถามว่าถ้าต้องการ ให้มหาวิทยาลัยราชภัฏในกรุงเทพมหานครเป็น ้องค์กรแห่งนวัตกรรม ในการบริหารจัดการ มหาวิทยาลัยราชภัฏจะต้องทำอย่างไร การหา คำตอบว่าสภาพปัจจัยใดบ้างที่มีอิทธิพลต่อการเป็น องค์กรแห่งนวัตกรรมของมหาวิทยาลัยราชภัฏใน ึกรุงเทพมหานครรวมทั้งศึกษารูปแบบ ความสัมพันธ์ของปัจจัยเชิงสาเหตุต่อการเป็น ้องค์กรแห่งนวัตกรรมของมหาวิทยาลัยราชภัฏ ใน กรุงเทพมหานครน่าจะเป็นพื้นฐานในการสร้าง องค์กรแห่งนวัตกรรมของมหาวิทยาลัยราชภัฏใน

(technology changes) การเปลี่ยนแปลงผลผลิต (product changes) การเปลี่ยนแปลงการบริหาร changes) และการเปลี่ยนแปลง (administrative บคคล (people changes) สังคมเปลี่ยนจากการ ้<br>บริโภคข่าวสารมาเป็นสังคมที่ศึกษาข่าวสารและ ความรู้โดยอาศัยปัจจัยที่สำคัญช่วย คือ ระบบ เทคโนโลยีสารสนเทศ ส่งผลให้ความรู้คือพลัง <u>บุคคลที่มีความรู้เป็นบุคคลที่มีคุณค่าขององค์กร</u> ความรู้และความใม่รู้กลายเป็นปัจจัยสำคัญในการ บ่งชี้ความสำเร็จในทุกๆ ด้าน จึงเป็นที่น่าสนใจว่า ในภาวการณ์เช่นนี้ หน่วยงานต่างๆ ควรจะต้อง ปรับตัวเปลี่ยนแปลง และบุคคลในหน่วยงานต้อง พัฒนาตนเองอย่างไร จึงจะทำให้องค์กรคำรงอยู่ได้ อย่างมั่นคง

องค์กรแห่งนวัตกรรมจึงมีความสำคัญมาก ขึ้นเป็นลำดับ ปัจจุบันผู้บริหารองค์กรพยายามที่จะ <u>ำ</u>ไร้บองค์กรของตนให้เป็นองค์กรแห่งนวัตกรรม (Harvard Business School, 2003) โดยใช้กลยุทธ์ ้ต่างๆ ที่ส่งผลต่อการเป็นองค์กรแห่งนวัตกรรม และจากการแข่งขันทางธุรกิจมีแนวโน้มเพิ่มสูงขึ้น ้อย่างรวดเร็วทั้งทางด้านสินค้าและด้านบริการ ทำ ให้องค์กรต่างๆ ต้องมีการปรับกลยุทธ์อย่างต่อเนื่อง เพื่อที่จะสามารถรักษาศักยภาพการแข่งขัน ผู้บริหารขององค์กรที่ประสบความสำเร็จส่วนใหญ่ ใด้ให้ความสำคัญกับการพัฒนาองค์กรไปสู่การเป็น องค์กรแห่งนวัตกรรมเพื่อนำความรู้และแนวคิด ใหม่มาสร้างสรรค์และปรับใช้ในการพัฒนาสินค้า และบริการ ซึ่งนวัตกรรมไม่ได้จำกัดอยู่เฉพาะการ ้ พัฒนาสินค้าใหม่ๆ เท่านั้น แต่รวมไปถึงการ ให้บริการใหม่และกระบวนการขั้นตอนการบริหาร จัดการแบบสร้างสรรค์ (นรวัฒน์ชุติวงศ์, 2554) ปัจจุบันแนวคิดองค์กรแห่งนวัตกรรมกำลังเป็นที่

3. การจัดการความรู้ ประกอบด้วยการ แสวงหาความรู้ การสร้างความรู้ การถ่ายโอนและ ใช้ความรู้ และการจัดเก็บความรู้

4. ปัจจัยการสนับสนุนจากองค์กร ประกอบด้วยด้านบุคลากร ด้านงบประมาณที่ได้รับ และด้านการบริหาร

นำข้อมูลคังกล่าวมาพัฒนาเป็นกรอบ แนวคิดการวิจัยที่แสดงความสัมพันธ์ระหว่างตัว แปรต่างๆ ที่มีอิทธิพลต่อการเป็นองค์กรแห่ง นวัตกรรมของมหาวิทยาลัยราชภัฏใน ึกรุงเทพมหานคร ดังภาพที่ 1

## วิธีดำเนินการวิจัย

1. ประชากร

ประชากรเป้าหมายในการวิจัยครั้งนี้ คือ บุคลากร มหาวิทยาลัยราชภัฏในกรุงเทพมหานคร ใศ้แก่ มหาวิทยาลัยราชภัฏบ้านสมเด็จเจ้าพระยา มหาวิทยาลัยราชภัฏจันทรเกษม มหาวิทยาลัยราช ภัฎพระนคร มหาวิทยาลัยราชภัฏสวนดุสิต มหาวิทยาลัยราชภัฏสวนสุนันทา และมหาวิทยาลัย ราชภัฏธนบุรี รวมทั้งหมด จำนวน 6,089 คน

2. กลุ่มตัวอย่าง

กลุ่มตัวอย่างที่ใช้ในการวิจัยเชิงปริมาณจะ ใด้จากวิธีการสุ่มตัวอย่างซึ่งกำหนดขนาดตัวอย่าง จากตารางของ Taro Yamane ใด้จำนวน 400 คน ที่ ระดับความเชื่อมั่น 95% เพื่อศึกษาสภาพปัจจัยเชิง สาเหตุที่มีอิทธิพลต่อการเป็นองค์กรแห่งนวัตกรรม ของมหาวิทยาลัยราชภัฏในกรุงเทพมหานคร

กรุงเทพมหานครและใช้เป็นแนวทางพัฒนา ้มหาวิทยาลัยราชภัฏก้าวสู่การเป็นองค์กรแห่ง นวัตกรรมอย่างยั่งยืนต่อไป

# วัตถุประสงค์ของการวิจัย

1) เพื่อทราบระดับของการเป็นองค์กรแห่ง นวัตกรรมของมหาวิทยาลัยราชภัฏใน กรุงเทพมหานคร

2) เพื่อศึกษาปัจจัยเชิงสาเหตที่มีอิทธิพลต่อ การเป็นองค์กรแห่งนวัตกรรมของมหาวิทยาลัยราช ภัฎในกรุงเทพมหานคร

3) เพื่อทราบผลการวิเคราะห์ความสัมพันธ์ เชิงโครงสร้างของปัจจัยที่มีอิทธิพลต่อการเป็น องค์กรแห่งนวัตกรรมของมหาวิทยาลัยราชภัฎใน กรุงเทพมหานคร

# กรคบแนวคิดการวิจัย

จากการทบทวนวรรณกรรม ตัวแปรที่ สึกนาบีดังบี้

1 องค์กรแห่งนวัตกรรม ประกอบด้วย วิสัยทัศน์และยุทธศาสตร์มุ่งนวัตกรรม บรรยากาศ และวัฒนธรรมที่เสริมสร้างนวัตกรรม และ กระบวนการสร้างนวัตกรรม

2 เทคโนโลยี ประกอบด้วยการใช้ ้ เทคโนโลยีเพื่อการเรียนรู้ การสนับสนุนและพัฒนา เทคโนโลยี และการพัฒนาฐานข้อมูล

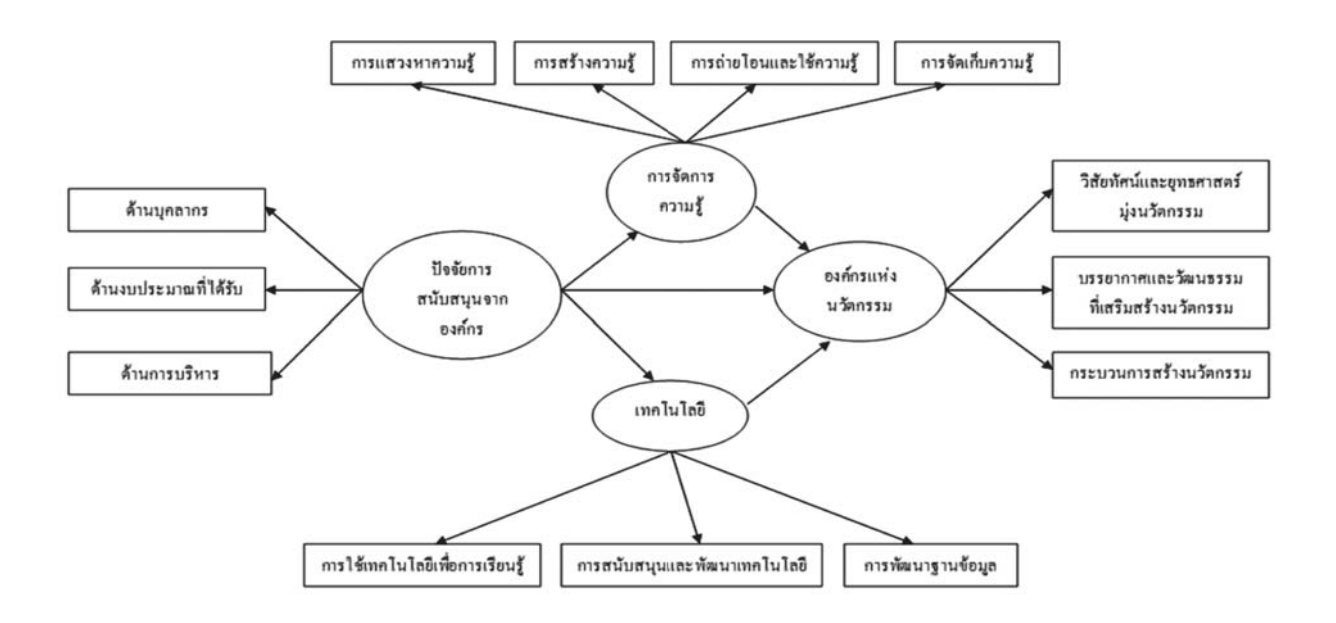

<mark>ิภาพที่ 1</mark> กรอบแนวคิดการวิจัยปัจจัยเชิงสาเหตุที่มีอิทธิพลต่อการเป็นองค์กรแห่งนวัตกรรม ของมหาวิทยาลัยราชภัฏในกรุงเทพมหานคร

กลุ่มตัวอย่างที่ใช้ในการวิจัยเชิงคุณภาพ โดยการสัมภาษณ์เชิงลึกเลือกแบบเจาะจง จำนวน 17 คน

้เครื่องบือที่ใช้ใบการวิจัยใบครั้งนี้เป็น แบบสอบถามประกอบด้วย 3 ตอนอือ

ตอนที่ 1 ข้อมูลทั่วไปของผู้ตอบแบบ สอบถาม

ตอนที่ 2 ความคิดเห็นเกี่ยวกับระดับของ การเป็นองค์กรแห่งนวัตกรรมของมหาวิทยาลัยราช ภัฏในกรุงเทพมหานคร

ตอนที่ 3 ข้อเสนอแนะเพิ่มเติม

จากนั้นนำกรอบแนวคิด สมมติฐานการ วิจัยและนิยามปฏิบัติการที่ได้ทบทวนวรรณกรรม มากำหนดเป็นจุดมุ่งหมายในการสร้างแนวคำถาม สัมภาษณ์และร่างโครงสร้างคำถามและความ ถูกต้องด้านเนื้อหาตรวจสอบ (content validity) หรือความตรงตามเนื้อหา (บัณฑิต ผังนิรันดร์ และ ้สุนทร พูนเอียด, 2551) ในด้านความเชื่อถือ

(reliability) ผู้วิจัยใช้วิธีวัคความสอดคล้องภายใน (internal) consistency method) แบบครอน บาคอัลฟา (cronbach alpha) เพื่อหาค่าสัมประสิทธิ์ ความเชื่อถือได้ของแต่ละรายการโดยค่าความ เชื้อถืออยู่ที่ 0.80

# การวิเคราะห์ข้อมูล

นำข้อมูลจากแบบสอบถามจำนวน 400 ฉบับ ไปทำการวิเคราะห์โดยใช้โปรแกรมสำเร็จรป ทางด้านสถิติการวิจัย ดำเนินการวิเคราะห์ดังนี้

1. สถิติเชิงพรรณนา (descriptive ในการวิเคราะห์ข้อมูลทั่วไปของ statistics) แบบสอบถาม โดยวิธีการแจกแจงความถี่ หาค่าร้อย ดะ (percentage)

2. การวิเคราะห์ระดับความคิดเห็นปัจจัย เชิงสาเหตุที่มีอิทธิพลต่อการเป็นองค์กรแห่ง นวัตกรรมของมหาวิทยาลัยราชภัฏใน

้ก้าวทันโลกวิทยาศาสตร์ ปีที่ 14 (2): 2557

 $2.2.3$  จัคระเบียบข้อมูล (data display) โดยนำข้อมูลมาทำการจัดระเบียบข้อมูลบางส่วนจะ ทำการลดทอนลงในกรณีที่เป็นข้อมูลที่ไม่มีความ ้เกี่ยวข้อง จากนั้นจัดทำข้อมูลแต่ละประเด็นเป็น หมวดหมู่โดยจัดทำเป็นสรุปย่อยของแต่ละคนและ จัดทำเป็นสรุปรวมสุดท้ายในแต่ละประเด็น

นำข้อมูลที่ลดทอนและจัด  $2.2.4$ ระเบียบข้อมูลแล้วมาหาข้อสรุปและตีความ นำมาเขียนในรูปแบบ display) (conclusion พรรณนา

2.2.5 การสรุปผลการวิจัยเชิงคุณภาพ โดยนำข้อมูลที่ได้มาสรุปเป็นบทสรุปสุดท้ายโดย ทำการวิเคราะห์ตามโครงสร้างคำถามการสัมภาษณ์ เชิงลึกโดยให้ความสำคัญในการสรุปและตีความให้ มีความสอดคล้องตามวัตถุประสงค์ กรอบแนวคิด และสมมติฐานการวิจัย เพื่อช่วยสนับสนุนการ อภิปรายผลและข้อเสนอแนะที่เป็นประโยชน์ต่อ การวิจัยเชิงปริมาณรวมทั้งการหาข้อค้นพบเพิ่มเติม จากการสัมภาษณ์เชิงลึกที่การวิจัยเชิงปริมาณยังไม่ สามารถหาคำตอบได้ซึ่งในการเก็บข้อมูลเพื่อการ วิจัยทั้ง 2 ระเบียบวิธีนี้ เป็นการนำผลการวิจัยสอบ เทียบตึ๋งกันและกันในคำถามเดียวกัน เป็นการ ยืนยันผลซึ่งกันและกัน

คำเนินการวิเคราะห์ผล สรุปและ  $\overline{3}$ . อภิปรายผล

### ผลการวิจัย

หลการวิเคราะห์ข้อมูลทั่วไปของผู้ตอบ แบบสอบถาม พบว่า ผู้ให้ข้อมูลส่วนใหญ่เป็นเพศ หญิง ร้อยละ 54.80 สถานภาพสายสอน ร้อยละ 52.5 อายุ 40 - 49 ปี ร้อยละ 36.3 การศึกษาระดับ

ึกรุงเทพมหานคร ใช้สถิติเชิงพรรณนา ได้แก่ ค่าเฉลี่ย (mean) ส่วนเบี่ยงเบนมาตรฐาน (standard deviation) สัมประสิทธิ์ของความแปรผัน (coefficient of variance : CV) สถิติทดสอบความ แตกต่างระหว่างค่าเฉลี่ยของกลุ่มตัวอย่างที่เป็น อิสระต่อกัน (independent sample t-test) การ นำเสนอในรูปแบบตาราง ควบคู่กับการบรรยาย และสรุปผลการวิจัยโดยกำหนดการให้คะแนน คำตอบของแบบสอบถามเป็น 5 ระดับ

2.1 การวิเคราะห์เชิงปริมาณดำเนินการ ดังนี้

์ การวิเคราะห์ความคิดเห็นเกี่ยวกับระดับ ปัจจัยเชิงสาเหตุที่มีอิทธิพลต่อการเป็นองค์กรแห่ง นวัตกรรมของมหาวิทยาลัยราชภัฏในกรุงเทพมหา นคร ซึ่งเป็นตัวแปรโดยใช้สถิติการวิเคราะห์ความ แปรปรวนพหุ (multivariate analysis of variance) การวิเคราะห์ความแปรปรวนร่วมพหุ (multivariate analysis of covariance) และการวิเคราะห์เส้นทาง (path analysis)

2.2 การวิเคราะห์เชิงคุณภาพดำเนินการ ดังนี้

การวิเคราะห์ข้อมูลที่ได้จากการสัมภาษณ์ เชิงลึก โดยดำเนินการตามแนวทางการวิจัยเชิง คุณภาพของอรุณ รักธรรม และณรงค์ กุลนิเทศ  $(2552)$ 

2.2.1 บันทึกข้อมูลคำตอบจากการ สัมภาษณ์ของผู้ให้ข้อมูลทุกคน

2.2.2 วิเคราะห์ประเด็นที่เกี่ยวข้องกับ ปัจจัยเชิงสาเหตุที่มีอิทธิพลต่อการเป็นองค์กรแห่ง นวัตกรรมของมหาวิทยาลัยราชภัฏในกรุงเทพมหา นคร

ปริญญาโท ร้อยละ 48.50 ประสบการณ์การทำงาน ้ต่ำกว่า 10 ปี ร้อยละ 62.3

ในการวิเคราะห์ระดับความคิดเห็นเกี่ยวกับ การวิเคราะห์ปัจจัยเชิงสาเหตุที่มีอิทธิพลต่อการเป็น องค์กรแห่งนวัตกรรมของมหาวิทยาลัยราชภัฏใน ึกรุงเทพมหานครในแต่ละตัวแปร โดยพิจารณาจาก ้ ค่าเฉลี่ย ส่วนเบี่ยงเบนมาตรฐาน สัมประสิทธิ์ของ ้ความแปรผัน มีรายละเอียดดังต่อไปนี้

ิจากตารางที่ 1 แสดงค่าเฉลี่ย ส่วนเบี่ยงเบน มาตรฐานและค่าสัมประสิทธิ์ของความแปรผันของ ้ำใจจัยในด้านเทคโนโลยี ในภาพรวมมีระดับความ ้คิดเห็นที่ส่งผลต่อปัจจัยในด้านเทคโนโลยี โดยมีตัว แปรที่สังเกตได้ทั้งหมด 2 ตัว มีค่าเฉลี่ยอยู่ในระดับ มาก คือ เท่ากับ 3.69 - 3.76 ซึ่งค่าเฉลี่ยตัวแปรน้อย ที่สุด คือการสนับสนุนและพัฒนาเทคโนโลยี และ

ค่าเฉลี่ยของตัวแปรมากที่สุดคือ การสนับสนุนและ พัฒนาเทคโนโลยี และค่าเฉลี่ยของตัวแปรมากที่สุด คือ การใช้เทคโนโลยีเพื่อการเรียนรู้ และมีตัวแปรที่ สังเกตใค้อีก 1 ตัว มีค่าเฉลี่ยอยู่ในระดับปาน กลาง คือ เท่ากับ 3.34 ใด้แก่ การพัฒนาฐานข้อมูล และส่วนเบี่ยงเบนมาตรฐาน มีการกระจายของ ข้อมูลเป็นแบบปกติอยู่ในช่วง 0.698 - 0.752

เมื่อเปรียบเทียบค่าการกระจายตัวของตัว แปรสังเกตได้จาก ค่าสัมประสิทธิ์ของความแปรผัน ของตัวแปรทุกตัวมีค่าใม่แตกต่างกันมาก คือ อยู่ ระหว่าง 18.58 - 22.03 ตัวแปรที่มีค่าสัมประสิทธิ์ ของความแปรผัน มากที่สุด คือ การพัฒนา ฐานข้อมูล และตัวแปรที่มีค่าสัมประสิทธิ์ของความ แปรผันน้อยที่สุด คือ การใช้เทคโนโลยีเพื่อการ เรียนรู้

ี ตารางที่ 1 ค่าเฉลี่ย ส่วนเบี่ยงเบนมาตรฐาน ค่าสัมประสิทธิ์ของความแปรผัน และระดับของปัจจัยด้านเทคโน โลยี

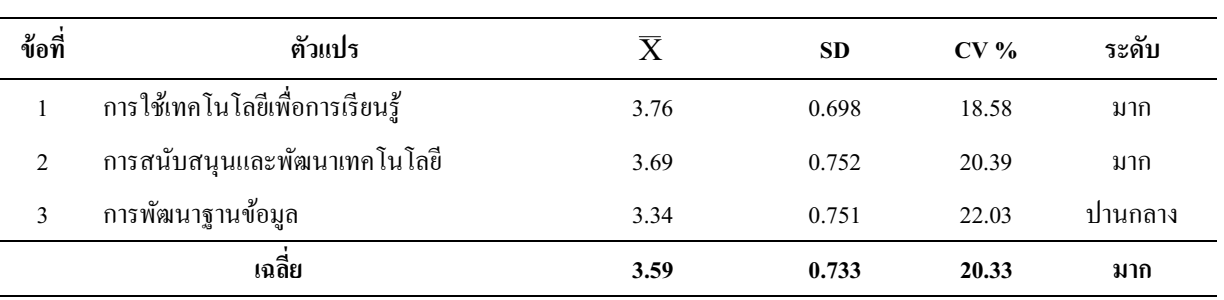

ในภาพรวม

คือ การสร้างความรู้และมีตัวแปรที่สังเกตใด้อีก 2 ตัว มีค่าเฉลี่ยอยู่ในระดับปานกลาง คือ เท่ากับ 3.37 - 3.38 ใด้แก่ การถ่ายโอนและใช้ความรู้ และการ จัดเก็บความรู้และส่วนเบี่ยงเบนมาตรฐาน มีการ กระจายของข้อมูลเป็นแบบปกติอยู่ในช่วง 0.667 -0.718

เมื่อเปรียบเทียบค่าการกระจายตัวของตัว แปรสังเกตได้จาก ค่าสัมประสิทธิ์ของความแปรผัน

จากตารางที่ 2 แสดง ค่าเฉลี่ย ส่วน เบี่ยงเบนมาตรฐานและค่าสัมประสิทธิ์ของความ แปรผันของปัจจัยในด้านการจัดการความรู้ ใน ภาพรวม มีระดับความคิดเห็นที่ส่งผลต่อปัจจัยใน ้ค้านการจัดการความรู้ โดยมีตัวแปรที่สังเกตใค้ ้ ทั้งหมด 2 ตัว มีค่าเฉลี่ยอยู่ในระดับมาก คือ เท่ากับ 3.50 -3.51 ซึ่งค่าเฉลี่ยตัวแปรน้อยที่สุด คือ การ จัดเก็บความรู้และค่าเฉลี่ยของตัวแปรมากที่สุด

# ความรู้และตัวแปรที่มีค่าสัมประสิทธิ์ของความแปร ผันน้อยที่สุด คือ การสร้างความรู้

ของตัวแปรทุกตัวมีค่าไม่แตกต่างกันมาก คือ อยู่ ระหว่าง 18.98 - 21.27 ตัวแปรที่มีค่าสัมประสิทธิ์ ของความแปรผัน มากที่สุด คือ การถ่ายโอนและใช้

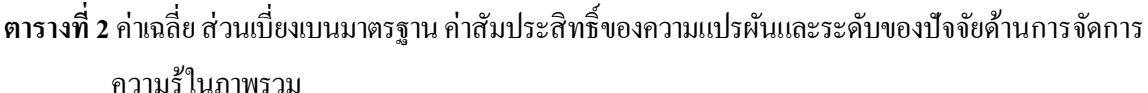

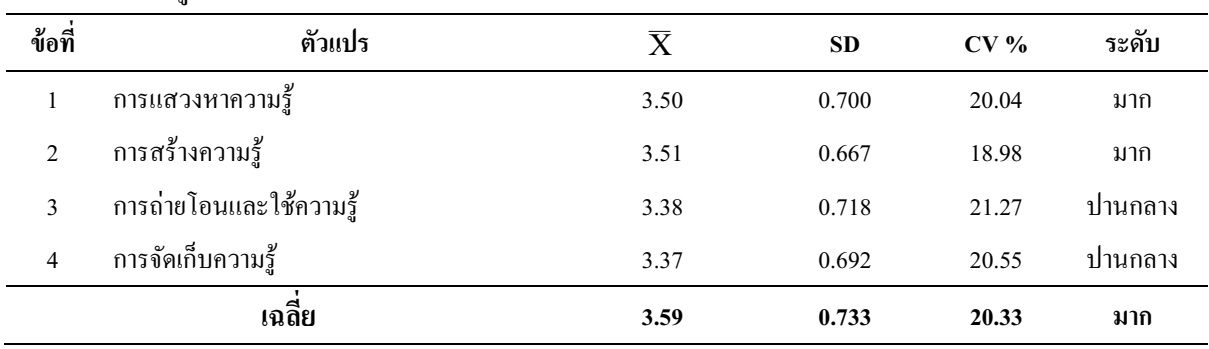

การกระจายของข้อมูลเป็นแบบปกติอยู่ ในช่วง 0.655 - 0.859

เมื่อเปรียบเทียบค่าการกระจายตัวของตัว แปรสังเกตได้จาก ค่าสัมประสิทธิ์ของความแปรผัน ของตัวแปรทุกตัวมีค่าไม่แตกต่างกันมาก คือ อยู่ ระหว่าง 19.37 - 22.98 ตัวแปรที่มีค่าสัมประสิทธิ์ ของความแปรผัน มากที่สุด คือ ด้านงบประมาณที่ ได้รับและตัวแปรที่มีค่าสัมประสิทธิ์ของความแปร ผันน้อยที่สุด คือ ด้านการบริหาร

์ จากตารางที่ 3 แสดง ค่าเฉลี่ย ส่วน เบี่ยงเบนมาตรฐานและค่าสัมประสิทธิ์ของความ แปรผันของปัจจัยการสนับสนุนจากองค์กรใน ภาพรวม มีระดับความคิดเห็นที่ส่งผลต่อปัจจัยการ สนับสนุนจากองค์กร โดยมีตัวแปรที่สังเกตใด้ ้ทั้งหมด 1 ตัว มีค่าเฉลี่ยอยู่ในระดับมาก คือ ด้าน บุคลากร เท่ากับ 3.75 และมีตัวแปรที่สังเกตใด้อีก 2 ตัว มีค่าเฉลี่ยอยู่ในระดับปานกลาง คือ เท่ากับ 3.38 - 3.46 ได้แก่ ด้านงบประมาณที่ได้รับ และด้านการ บริหาร ตามลำดับ และส่วนเบี่ยงเบนมาตรฐาน มี

| ข้อที่        | ตัวแปร                | $\overline{\mathrm{X}}$ | <b>SD</b> | CV <sub>0</sub> | ระดับ   |
|---------------|-----------------------|-------------------------|-----------|-----------------|---------|
|               | ค้านบุคลากร           | 3.75                    | 0.859     | 22.66           | มาก     |
| $\mathcal{D}$ | ค้านงบประมาณที่ได้รับ | 3.46                    | 0.795     | 22.98           | ปานกลาง |
| 3             | ด้านการบริหาร         | 3.38                    | 0.655     | 19.37           | ปานกลาง |
|               | เฉลีย                 | 3.53                    | 0.769     | 21.67           | มาก     |

ี ตารางที่ 3 ค่าเฉลี่ย ส่วนเบี่ยงเบนมาตรฐาน ค่าสัมประสิทธิ์ของความแปรผัน และระดับของปัจจัยการสนับสนุนจาก ้องค์กร ใบกาพราบ

ิจากตารางที่ 4 พบว่าค่าเฉลี่ย ส่วนเบี่ยงเบน มาตรฐานและค่าสัมประสิทธิ์ของความแปรผันของ ้องค์กรแห่งนวัตกรรมในภาพรวมมีระดับความ ้คิดเห็นที่ส่งผลต่อองค์กรแห่งนวัตกรรม โดยมีตัว แปรที่สังเกตได้ทั้งหมด 2 ตัว มีค่าเฉลี่ยอยู่ในระดับ มาก คือเท่ากับ 3.53 - 3.59 ซึ่งค่าเฉลี่ยตัวแปรน้อย ที่สุด คือบรรยากาศและวัฒนธรรมที่เสริมสร้าง นวัตกรรมและค่าเฉลี่ยของตัวแปรมาก ที่สุด คือ วิสัยทัศน์และยุทธศาสตร์มุ่งนวัตกรรม และมีตัวแปรสังเกตใด้อีก 1 ตัว มีค่าเฉลี่ยอยู่ใน ระดับปานกลาง คือเท่ากับ 3.43 ใด้แก่ กระบวนการ

ิสร้างนวัตกรรม และส่วนเบี้ยงเบนมาตรฐาน มีการ ึกระจายของข้อมูลเป็นแบบปกติอยู่ในช่วง 0.679 -0.697

เมื่อเปรียบเทียบค่าการกระจายตัวของตัว แปรสังเกตได้จาก ค่าสัมประสิทธิ์ของความแปรผัน ของตัวแปรทุกตัวมีค่าไม่แตกต่างกันมาก คือ อยู่ ระหว่าง 18.94 - 19.77 ตัวแปรที่มีค่าสัมประสิทธิ์ ของความแปรผัน มากที่สุด คือ บรรยากาศและ วัฒนธรรมที่เสริมสร้างนวัตกรรมและตัวแปรที่มีค่า สัมประสิทธิ์ของความแปรผันน้อย ที่สุด คือ วิสัยทัศน์และยุทธศาสตร์มุ่งนวัตกรรม

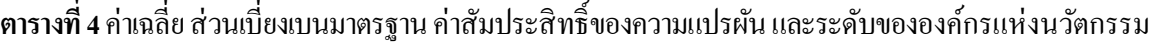

| ข้อที่ | ตัวแปร                                   | $\overline{\text{X}}$ | <b>SD</b> | CV <sub>0</sub> | ระดับ   |
|--------|------------------------------------------|-----------------------|-----------|-----------------|---------|
|        | วิสัยทัศน์และยุทธศาสตร์มุ่งนวัตกรรม      | 3.59                  | 0.679     | 18.94           | มาก     |
| C      | ่ กระบวนการสร้างนว <i>ั</i> ตกรรม        | 3.43                  | 0.677     | 19.72           | ปานกลาง |
| 3      | บรรยากาศและวัฒนธรรมที่เสริมสร้างนวัตกรรม | 3.53                  | 0.697     | 19.77           | มาก     |
|        | เฉลีย                                    | 3.52                  | 0.684     | 19.47           | มาก     |

ในภาพรวม

ใค้อย่างรวดเร็ว การรับข้อมูลข่าวสารที่ทันต่อ ้เหตุการณ์ในยุคโลกาภิวัตน์ ส่วนปัจจัยด้านการ จัดการความรู้ ภาพรวมอยู่ในระดับปานกลาง ิสอดคล้องกับ พยัตวุฒิรงค์และเจษฎานกน้อย (2553) นำเสนอว่า นวัตกรรมที่ประสบความสำเร็จ มีพื้นฐานมาจากการแลกเปลี่ยนอย่างต่อเนื่องของ ้ความรู้ในองค์กรมากกว่าการครอบครองไว้ และ การจัดการความรู้เป็นกระบวนการที่มี ์ ความสามารถในการอำนวยความสะดวกหรือทำให้ เกิดนวัตกรรมโดยการเชื่อมโยงระหว่างแหล่งที่มา ของความรู้กับความรู้ที่ต้องการ อีกทั้งพิชิต เทพวรรณ์ (2548) ได้นำเสนอว่า การจัดการความรู้ เป็นแนวทางหนึ่งที่จะส่งเสริมให้เกิดการขับเคลื่อน สู่การสร้างนวัตกรรมขององค์กรซึ่งถือเป็น เครื่องมือในการสนับสนุนและปฏิบัติงานอันเกิด จากการเก็บ การจัดระบบและพัฒนาความรู้และ สรรค์สร้างให้เป็นนวัตกรรม โดยนำเกาเทคโนโลยี ้สารสนเทศเข้ามาช่วยจัดการ ทำให้เกิดความสะดวก รวดเร็วและเข้าถึงได้อย่างกว้างขวาง สร้างความ ได้เปรียบในการแข่งขันได้ ส่วนปัจจัยการ สนับสนุนจากองค์กรภาพรวมอยู่ในระดับมาก สอดคล้องกับ จารุวรรณ นุตะศรินทร (2550) พบว่า ิบุคลากร และเครื่องมือสนับสนุนระบบบริหาร ทรัพยากรมนุษย์เป็นพื้นฐานที่สำคัญที่สนับสนุนให้ เกิดการคิดพัฒนาด้านความสร้างสรรค์และ นวัตกรรมจากระดับบุคลไปสู่ระดับองค์กรและการ จัดสรรเงินทุนและทรัพยากรต่างๆเพื่อนำมาลงทุน ในโครงการต่างๆเป็นการตัดสินใจกำหนด งบประมาณ การลงทุนที่เหมาะสม เพื่อนำมาใช้ ปฏิบัติตามกลยุทธ์ที่จัดทำขึ้นเพื่อให้เกิดผลสำเร็จ ต่อการสร้างสรรค์นวัตกรรม (พิบูล ทีปะปาล, 2551) ส่วนด้านการบริหาร สมหมาย ทองมี (2552)

#### สรุปและอภิปรายผล

จากผลการวิจัยใบครั้งนี้พบว่า ระดับของ องค์กรแห่งนวัตกรรมภาพรวมอยู่ในระดับมากโดย บุคลากรให้ความสำคัญกับ วิสัยทัศน์และ ยุทธศาสตร์มุ่งนวัตกรรมและบรรยากาศและ วัฒนธรรมที่เสริมสร้างนวัตกรรม สอดคล้องกับ สำนักงานนวัตกรรมแห่งชาติ (2550) ได้นำเสนอถึง ้<br>ปัจจัยที่ใช้ในการส่งเสริมให้เกิดนวัตกรรมไม่ได้ จำกัดเพียงการทำวิจัยและพัฒนาเท่านั้น แต่สามารถ ้เกิดขึ้นได้ในทุกส่วนขององค์กร โดยองค์กรต้อง สร้างนวัตกรรมให้เกิดขึ้นอย่างเป็นระบบและมี ้ความต่อเนื่อง ซึ่งองค์กรสามารถแสดงให้เห็นถึง ความเป็นองค์กรแห่งนวัตกรรมจากการมีวิสัยทัศน์ และยุทธศาสตร์ที่จะนำไปสู่องค์กรแห่งนวัตกรรม (Tidd et al., 2005) พร้อมทั้งส่งเสริมวัฒนธรรมและ บรรยากาศการทำงานให้สนับสนุนการสร้าง นวัตกรรม (Stamm. 2008)

ส่วนปัจจัยที่มีอิทธิพลต่อการเป็นองค์กร แห่งนวัตกรรมของมหาวิทยาลัยราชภัฏใน กรุงเทพมหานครประกอบด้วย 3 ปัจจัยหลัก คือ ้เทคโนโลยี การจัดการความรู้ และปัจจัยการ สนับสนุนจากองค์กร โคยทุกองค์ปัจจัยส่งผล โดยตรงต่อการเป็นองค์กรแห่งนวัตกรรมของ ้มหาวิทยาลัยราชภัฏในกรุงเทพมหานคร โดยปัจจัย ด้านเทคโนโลยีภาพรวมอยู่ในระดับมาก สอดคล้อง กับ นรวัฒน์ ชุติวงศ์ (2554) เสนอว่าเทคโนโลยีเป็น ้<br>ปี้จจัยหนึ่งที่ส่งผลต่อการเป็นองค์กรแห่งนวัตกรรม โคยเทคโนโลยีนับเป็นปัจจัยสำคัญในการ ี<br>สนับสนุนองค์กร โดยเน้นที่ความสามารถในการนำ เทคโนโลยีมาใช้เพื่อให้เกิดประโยชน์สูงสุดแก่ ้องค์กร เช่น การประหยัดเวลาและสถานที่ การ เข้าถึงข้อมูลและสามารถตอบสนองความต้องการ

ึกล่าวว่าการบริหารจัดการเป็นอีกสิ่งหนึ่งที่มี ้ความสำคัญเพราะการเริ่มวางแผนที่ดีมีการกำหนด นโยบายที่ชัดเจนในการคำเนินการสร้างนวัตกรรม โดยการวางแผนและรวบรวมข้อมูลต่าง ๆ ตลอดจน ้ ปัญหา เพื่อกำหนดเป็นเป้าหมายในการทำกิจกรรม ให้บรรลุตามวัตถุประสงค์จำเป็นต้องนำหลัก ำเริหารมาใช้

รูปแบบที่พัฒนาขึ้นมีความสอดคล้องกับ ข้อมูลเชิงประจักษ์ โดยมีระดับค่าใคสแควร์ (Chisquare:  $\chi^2$ ) มีค่าเท่ากับ 24.06 (p = 0.06) แสดงให้ เห็นความแตกต่างอย่างไม่มีนัยสำคัญทางสถิติ ้ยอมรับสมมติฐานหลักที่ว่าโมเคลตามทฤษฎีความ ิสอดคล้องกับข้อมูลเชิงประจักษ์ในระดับดี ค่า GFI เท่ากับ 0.99 และค่ำ AGFI เท่ากับ 0.96 แสดงให้เห็น ว่าโมเดลป์จจัยที่มีอิทธิพลต่อการเป็นองค์กรแห่ง นวัตกรรมของมหาวิทยาลัยราชภัฏใน กรุงเทพมหานครมีความสอดคล้องกับข้อมูลเชิง ประจักษ์ ค่าดัชนีวัดความสอดคล้องเชิงสัมพันธ์ (Relative Fit Index) ใต้แก่ Normed Fit Index (NFI) มีค่า 0.99 และ Non - Normed Fit Index (NNFI) มีค่า 0.99 ซึ่งดัชนีทั้ง 2 ตัว มีค่ามากกว่า 0.90 และมีค่า ใกล้ 1.00 แสคงว่าโมเคลมีความสอดคล้องกับข้อมูล เชิงประจักน์ ค่าดัชนีรากที่สองของค่าเฉลี่ยความ ์ คลาดเคลื่อนกำลังสองของการประมาณค่า (Root Mean Square Error of Approximation: RM SEA) มีค่าเท่ากับ 0.039 ซึ่งมีค่าน้อยกว่า 0.05 แสดง ให้เห็นว่า โมเคลมีความสอดคล้องกับข้อมูลเชิง ประจักษ์ในระดับดีแสดงว่ารูปแบบที่ค้นพบตาม ทฤษฎีมีความสอดคล้องกับข้อมูลเชิงประจักษ์

### เคกสารค้างคิง

- กิตติพัฒน์ รัตนภักดี. (2548). <mark>การพัฒนาสำนักงาน</mark> คณะกรรมการข้าราชการพลเรือนสู่องค์กร นวัตกรรม. วิทยานิพนธ์วิทยาศาสตร มหาบัณฑิต สาขาวิชาการจัดการ เทคโนโลยีและนวัตกรรม มหาวิทยาลัย เทคโนโลยีพระจอมเกล้าธนบุรี.
- กีรติ ยศยิ่งยง. (2552). องค์กรแห่งนวัตกรรม : แนวคิด และกระบวนการ. กรุงเทพฯ: จุฬาลงกรณ์มหาวิทยาลัย.
- ึกศล ทองวัน. (2553). ความสัมพันธ์ของปัจจัยที่ ส่งเสริมให้เกิดองค์กรแห่งการเรียนรู้ต่อ ระดับการเป็นองค์กรแห่งการเรียนรู้และ ระดับการเป็นองค์กรนวัตกรรม กรณีศึกษา สำนักงานพัฒนาวิทยาศาสตร์และ เทคโนโลยีแห่งชาติ. วารสารบริหารธุรกิจ, 33(128), 34-48.
- จารุวรรณ นุตะศรินทร. (2550). วัฒนธรรมองค์กร ที่เอื้อต่อการเกิดนวัตกรรม กรณีศึกษา บริษัทไทยยามาฮ่า จำกัด. วิทยานิพนธ์ วิทยาศาสตรมหาบัณฑิต สถาบัน าเ๊ณฑิตพัฒนาเริหารศาสตร์
- บัณฑิต ผังนิรันคร์ และสุนทร พูนเอียด. (2551). ิสถิติเพื่อการวิจัย. กรุงเทพฯ: เอกรินทร์การ พิมพ์.
- นรวัฒน์ ชุติวงศ์. (2554). การวิเคราะห์ปัจจัยที่มี อิทธิพลต่อการเป็นองค์กรแห่งนวัตกรรม ในประเทศไทย. วารสารบริหารธุรกิจ, 34(130), 47-49.
- พยัต วุฒิรงค์ และเจษฎา นกน้อย. (2553). การ สร้างสรรค์นวัตกรรมองค์การ : กรณีศึกษา

ิ<mark>การประยุกต์ใช้การจัดการความรู้</mark>. สืบค้น เมื่อวันที่ 18 มกราคม 2556. จาก http://www.journal.su.ac.th/index.php/suj/ article/viewfile/166/188

- พิชิต เทพวรรณ์. (2548). องค์การแห่งการเรียนรู้: แนวปฏิบัติที่เป็นเลิศสำหรับนว*ั*ตกรรม. <mark>วารสารมหาวิทยาลัยนเรศวร</mark>, 13(3), 55-62.
- พิบูล ที<sub>่</sub>ปะปาล. (2551). **การจัดการเชิงกลยุทธ์.** กรุงเทพฯ: อมรการพิมพ์.
- สมศักดิ์ ดลประสิทธิ์. (2548). การศึกษาคือพลัง อำนาจแห่งชาติ. <mark>วารสารการศึกษาไทย</mark>,  $7(1)$ , 15-20.
- สมหมาย ทองมี. (2552). <mark>ความเป็</mark>  นวัตกรรมและความ<mark>สามารถทา</mark>ง น<mark>วัตกรรม.</mark> วิทยานิพนธ์บริหารธุรกิจ มหาบัณฑิต สาขาวิชาบริหารธุรกิจ มหาวิทยาลัยวลัยลักษณ์.
- สำนักงานนวัตกรรมแห่งชาติ. (2553). <mark>การจัดการ</mark> นวั<mark>ตกรรมสำหรับนักบริหาร.</mark> (พิมพ์ครั้งที่ 3) กรุงเทพฯ: กระทรวงวิทยาศาสตร์และ เทคโนโลยี.
- อรุณ รักธรรม และณรงค์ กุลนิเทศ. (2552). <mark>การ</mark> วิเ<mark>คราะห์ข้อมูลเชิงคุณภาพ.</mark> กรุงเทพฯ: อักษรเจริญการพิมพ์.
- Dundon, E. (2002). **The seeds of innovation : cultivating the synergy that fosters new ideas.** New York: AMACOM.
- Freeman, C. and Soete, L. (1997). **The Economic Industrial Innovation.** 3 ed. Massachusetts: The MIT Press.
- Harvard Business School. (2003). **Managing creativity and innovation**. Boston: Harvard Business School Press.
- Tidd, J., Bessant, J. and Pavitt, K. (2005). **Managing innovation : integrating technological, market and organization**  change. 3<sup>rd</sup> ed. Chichester, England: John Wiley & Sons.
- Stamm, B.V. (2008). **Managing innovation, design and creativity.**  $2^{nd}$  ed. Chichester, England: John Wiley & Sons.